# **Université Panthéon-Assas, Melun**

**Droit, Economie, Sciences Sociales**

SESSION : Septembre 2019. ANNE D'ETUDE : L1 Administration Economique et Sociale MATIERE : STATISTIQUES ENSEIGNANT : Mr FAKHFAKH **Calculatrices autorisées.**

#### **Exercice 1**

On donne la répartition des revenus annuels dans le secteur A d'un pays fictif.

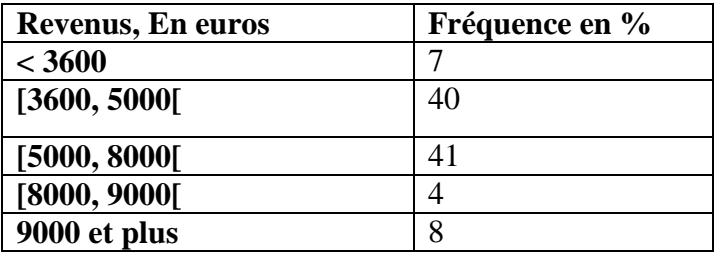

On admettra que le revenu annuel est au moins égal à 2200 et ne dépasse pas les 13 000 dans ce pays.

- 1. Quel est le revenu : moyen, médian et modal. Interpréter l'asymétrie.
- 2. Calculer la variance et l'écart-type du revenu annuel. Interpréter la dispersion.
- 3. Calculer la médiale. Interpréter la concentration.
- 4. Tracer la courbe de concentration des revenus dans le secteur A et calculer l'indice de Gini. Conclure.
- 5. Dans le secteur B, les revenus annuels RB sont tels que : RB = 0.75 RA + 7

Avec RA revenus annuels dans le secteur A.

Déterminer en minimisant les calculs, le revenu annuel moyen dans le secteur B ainsi que sa variance.

### **Exercice N°2**

Nous cherchons à étudier l'existence d'une relation entre le niveau de production et la taille de l'entreprise. Le tableau suivant donne la moyenne et l'écart type de la production pour chaque classe de taille.

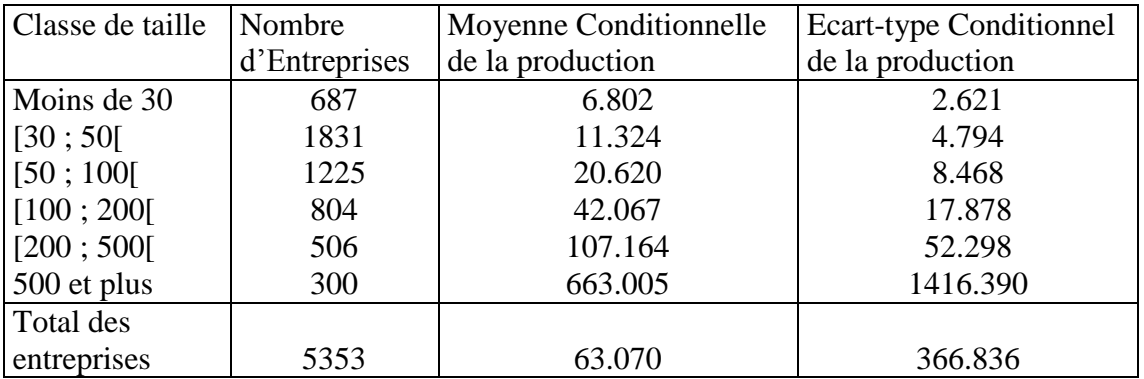

- 1- Etudier l'hétérogénéité (la dispersion) par classe de taille et comparer avec la dispersion pour la population totale.
- 2- Tracer la courbe de régression  $C_{\text{Prod/Taille}}$ . Interpréter.
- 3- Rappeler la formule de décomposition de la variance.
- 4- Calculer la variance marginale.
- 5- Calculer la moyenne des variances conditionnelles et en déduire la variance des moyennes conditionnelles
- 6- Calculer le rapport de corrélation. Interpréter.

7- Peut-on conclure à l'existence d'une relation fonctionnelle entre la production et la taille d'une entreprise ?

Nous cherchons à estimer une relation linéaire exprimant la production en fonction de la taille. On supposera que : Cov(Prod, Taille)=35570, que la taille moyenne est de 52 et que V(Taille)= 57420. a- Donner la droite des Moindres carrées.

b- Calculer un indicateur de la qualité d'ajustement. Interpréter cette qualité.

## **Exercice 3**

Nous avons enregistré les dépenses d'une première sandwicherie sur deux années différentes. Les détails sont donnés dans le tableau suivant :

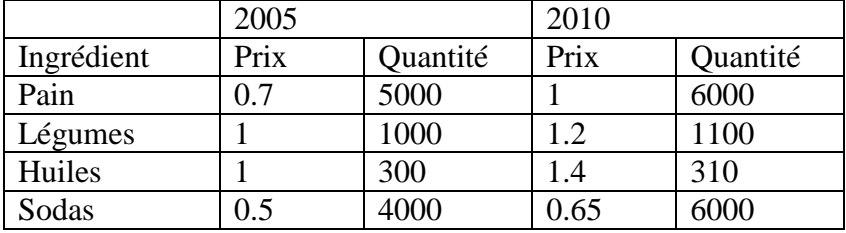

- 1. Calculer les indices élémentaires prix pour chacun des biens. Commenter.
- 2. Calculer les indices élémentaires quantités pour chacun des biens. Commenter.
- 3. Donner l'indice Laspeyres des prix. Commenter.
- 4. Calculer l'indice de Paasche des quantités. Commenter.
- 5. En déduire l'indice de l'évolution des valeurs. Commenter.
- 6. Dans la même commune, une deuxième sandwicherie, réalisant trois fois plus de chiffre d'affaire que la première, a vu son indice général des prix augmenter de 20% entre 2005 et 2010. Donner l'évolution générale des prix pour les deux sandwicheries.

### **Exercice 5 :**

1. Calculer la somme des n premiers nombres pairs.

2. En milliards d'euros, le PIB (Produit Intérieur Brut ) de la France est de

1544 en l'année 2001 ; 1594 en 2002 ; 1637 en 2003 ; 1710 en 2004

- 2.1. Calculer a le taux de croissance du PIB entre 2002 et 2003
- 2.2 Calculer m le taux de croissance annuel moyen du PIB entre 2001 et 2004.